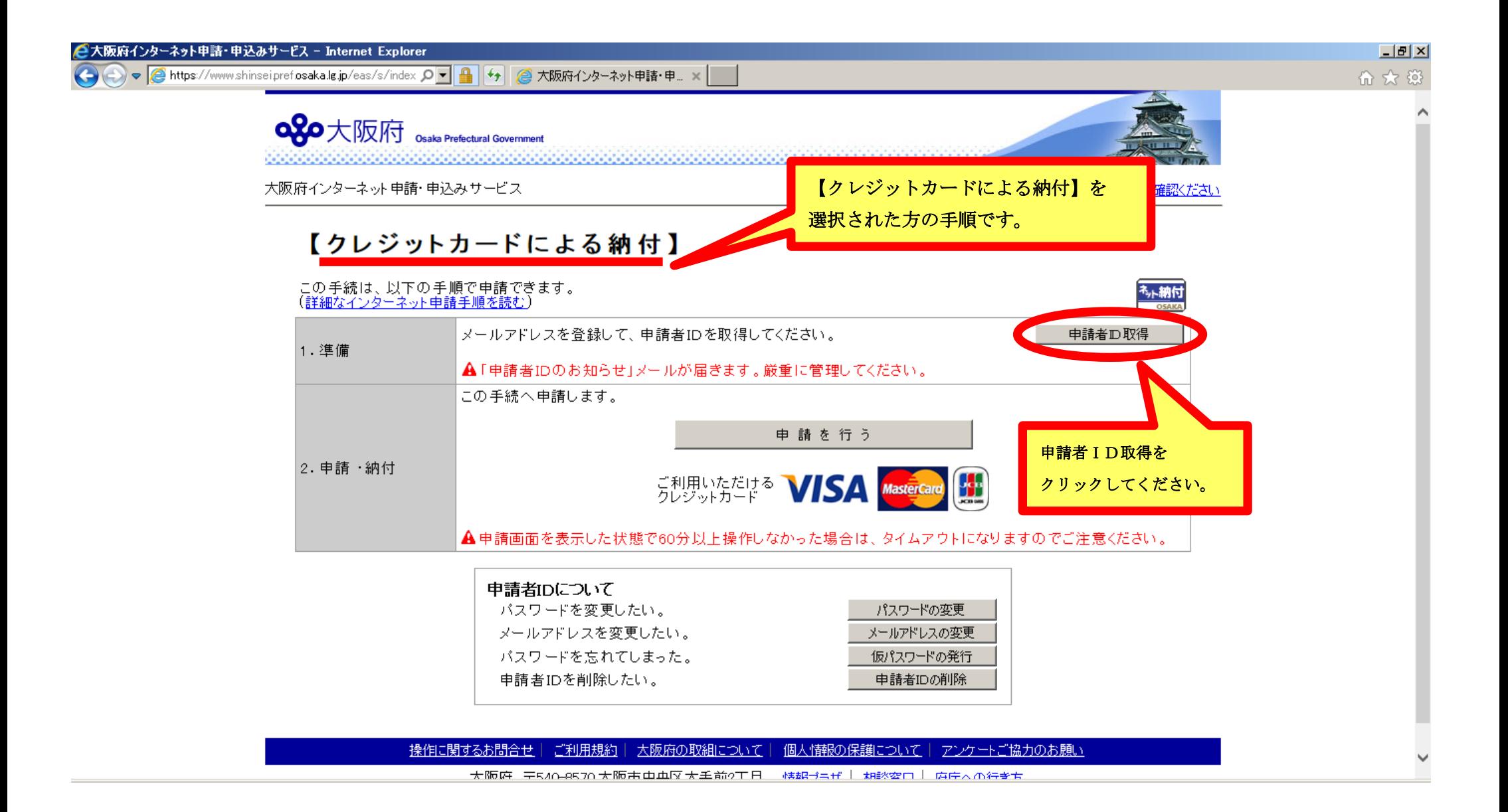

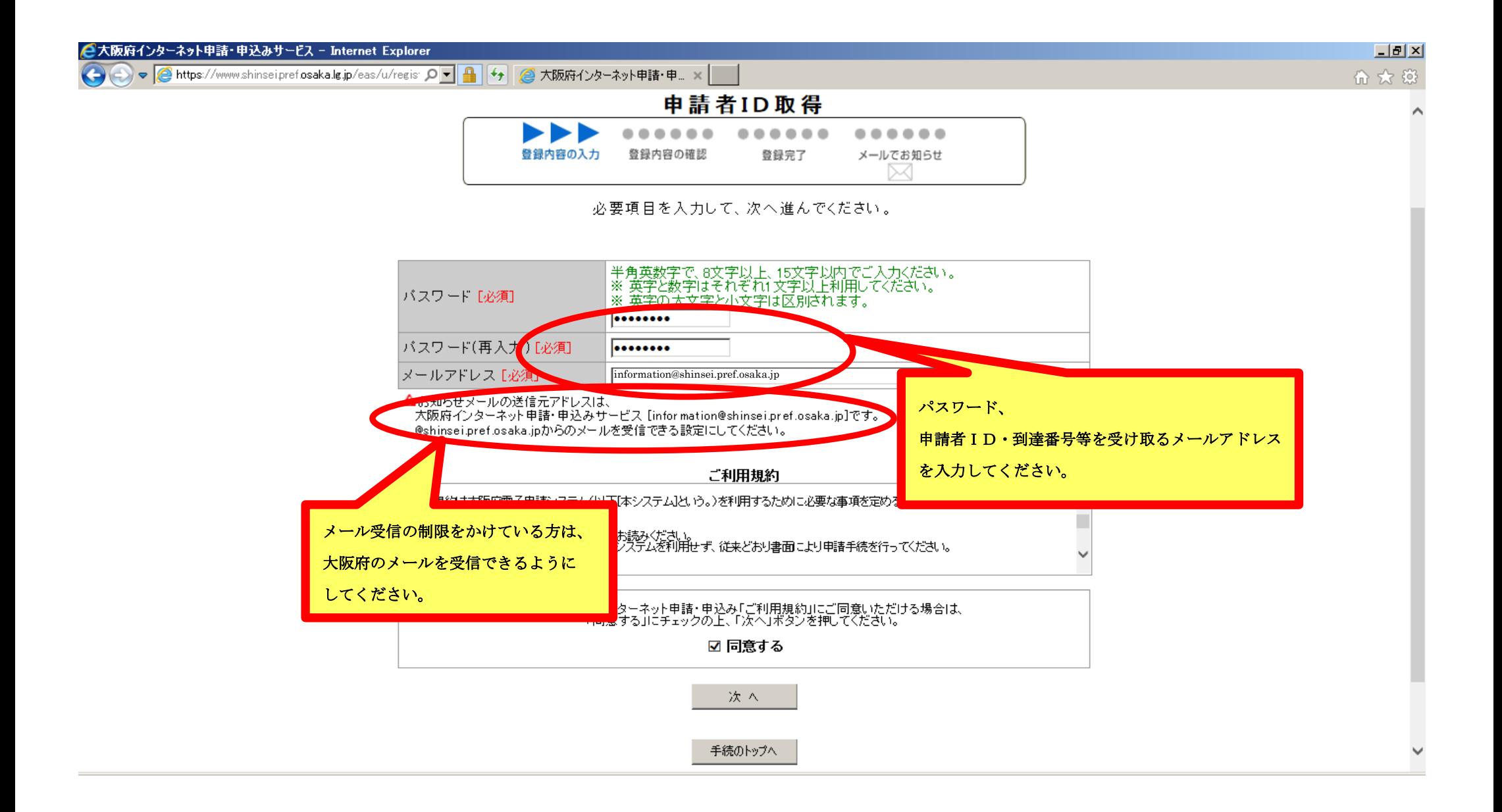

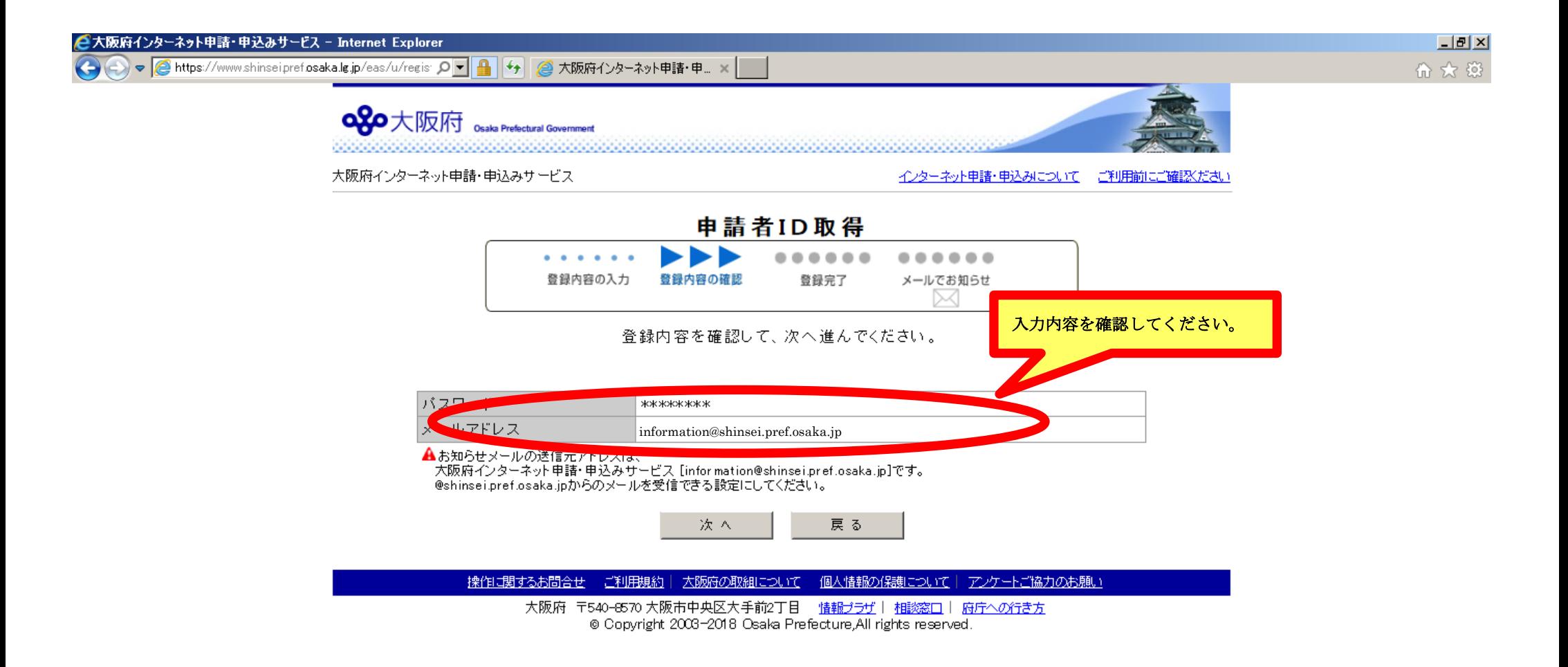

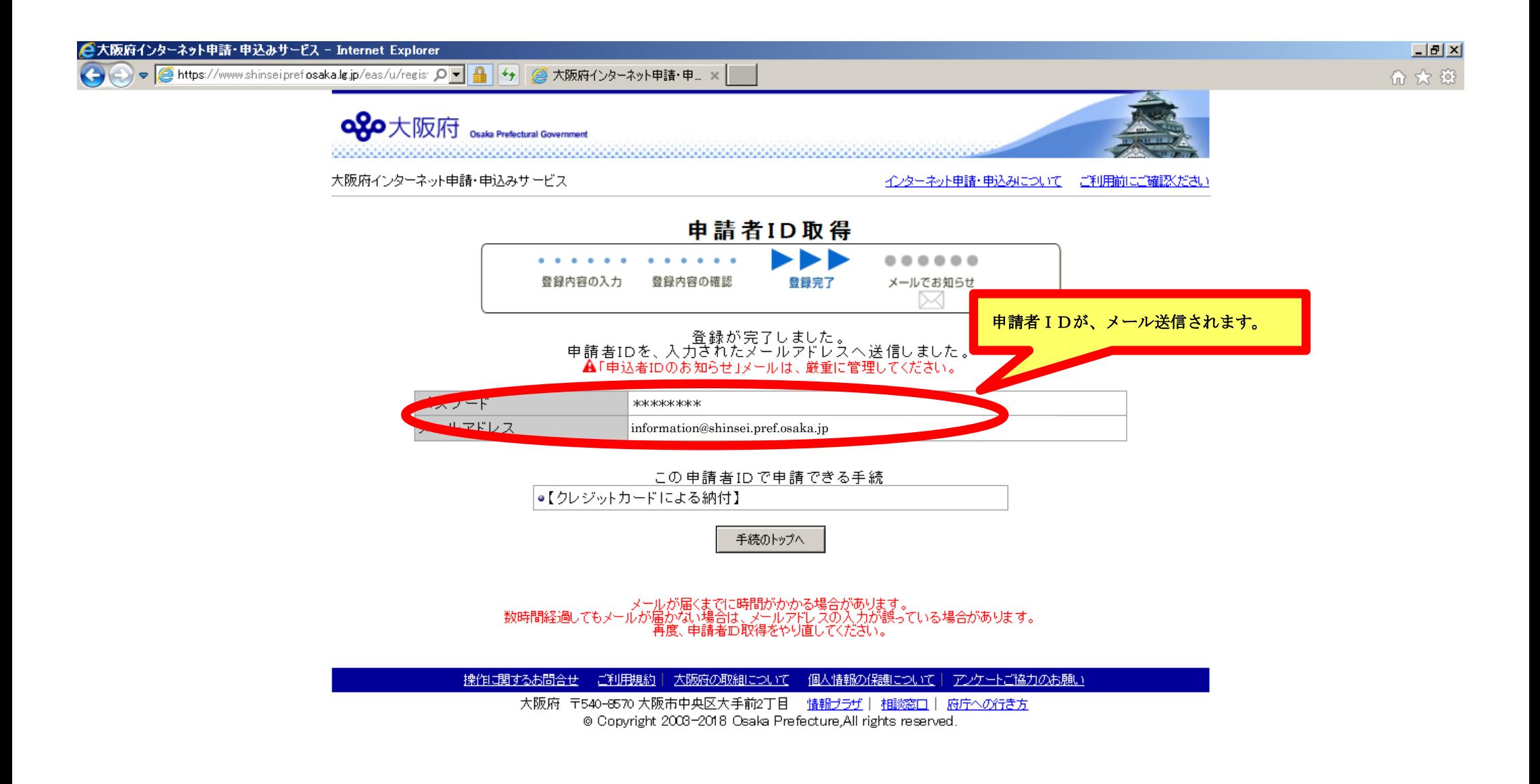

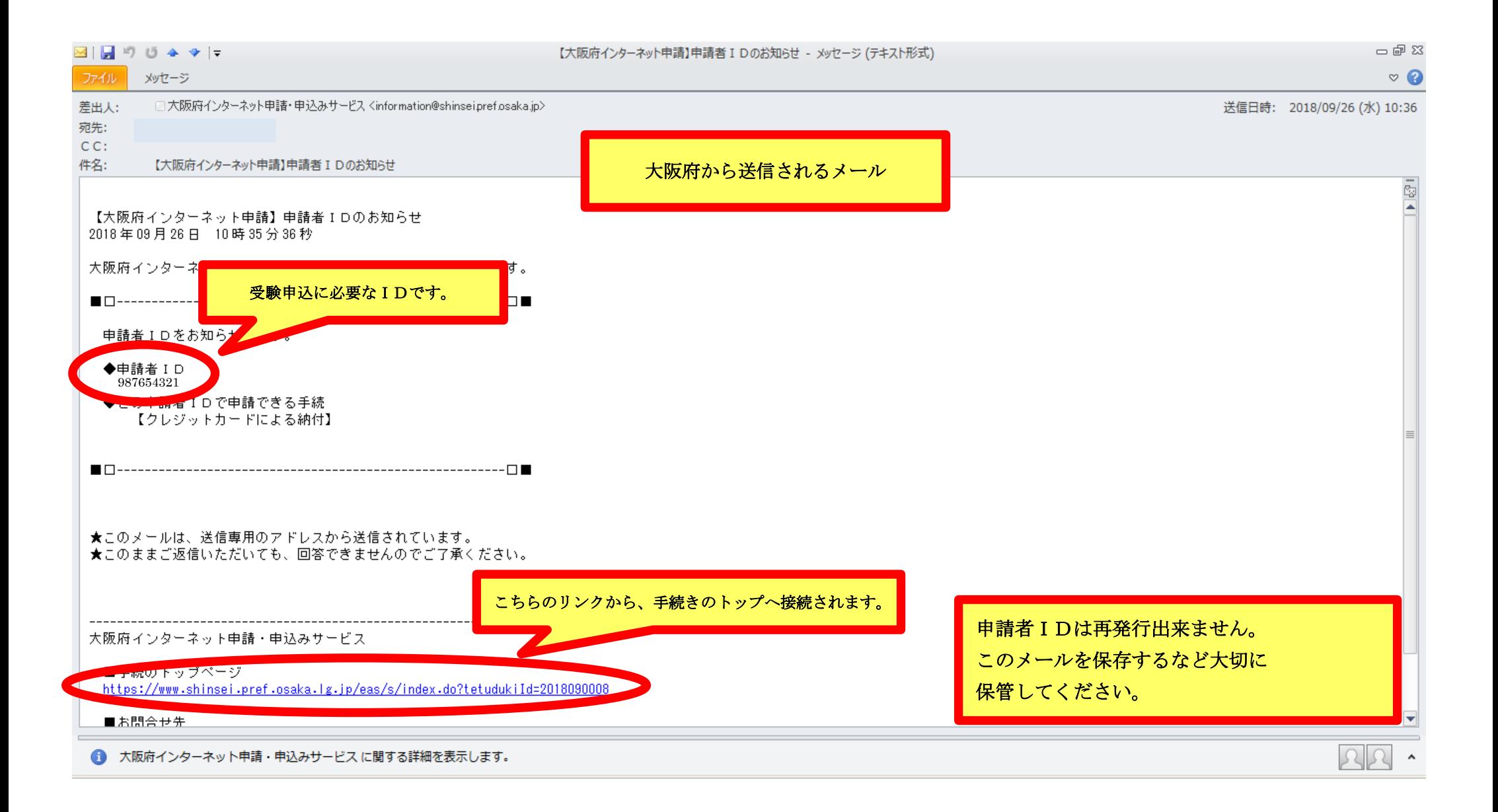

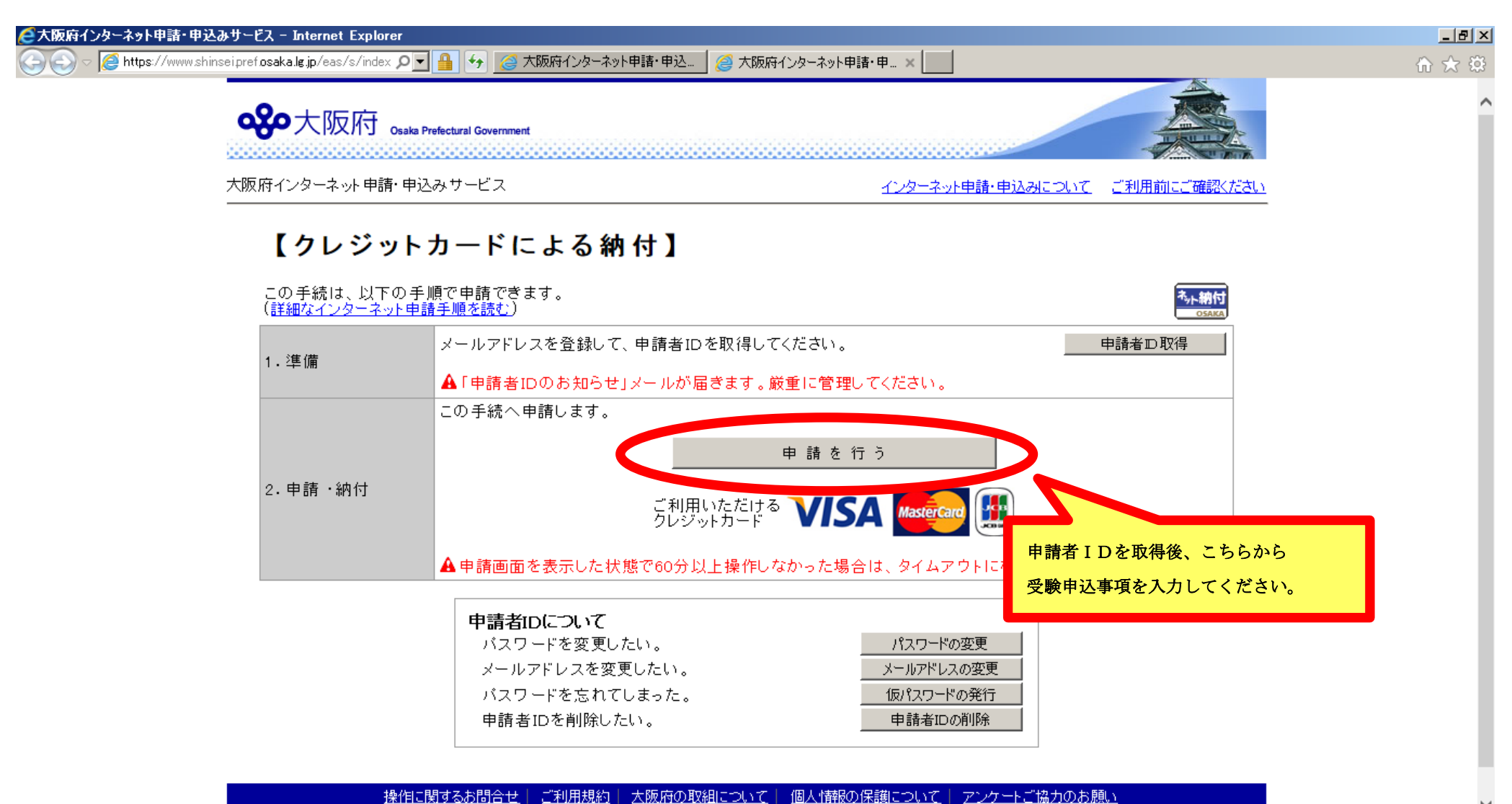

大阪府 テ540-8570大阪市中央区大手前2下日 | 株想当当代丨 相談変ロ丨 庭庄人の行きち

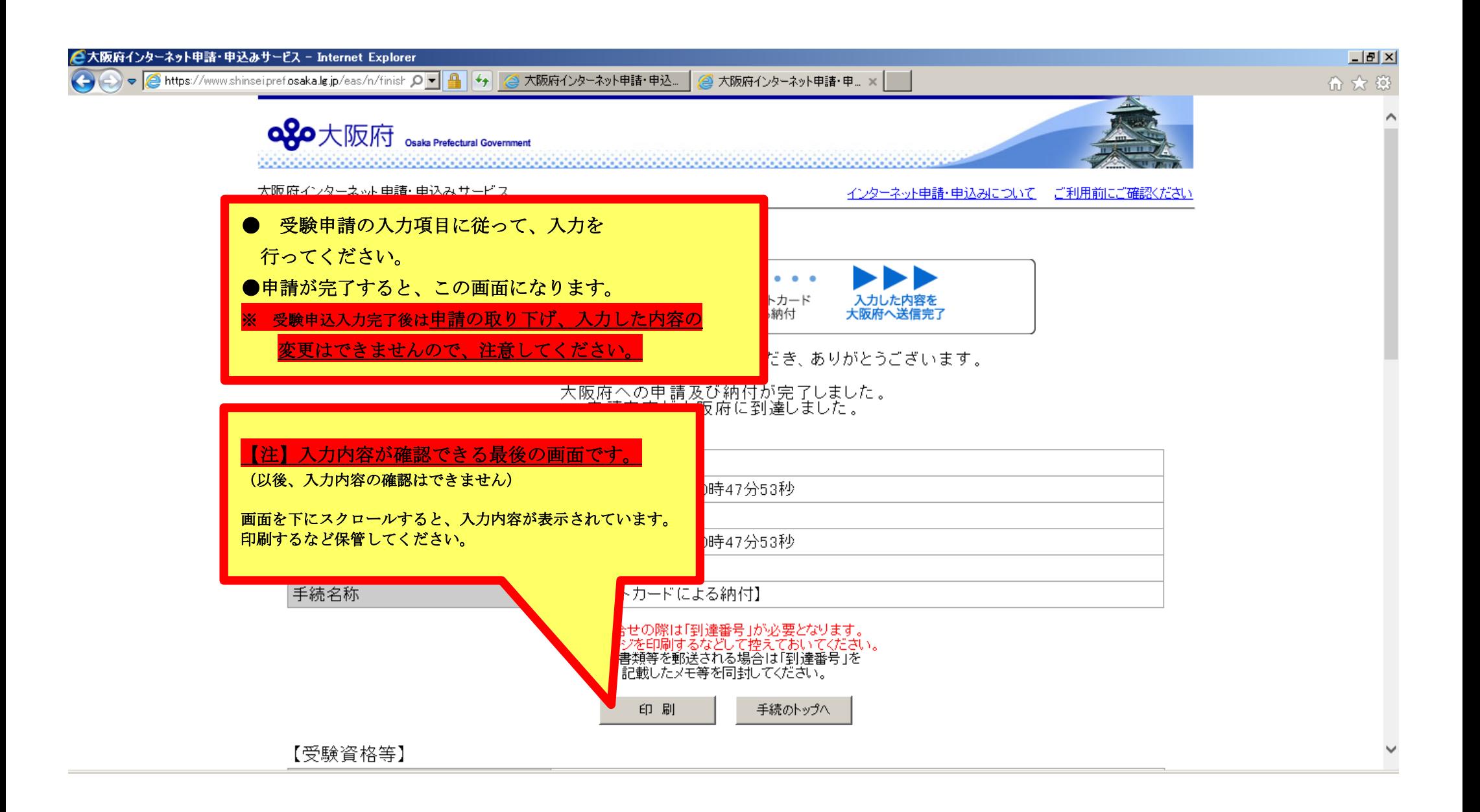

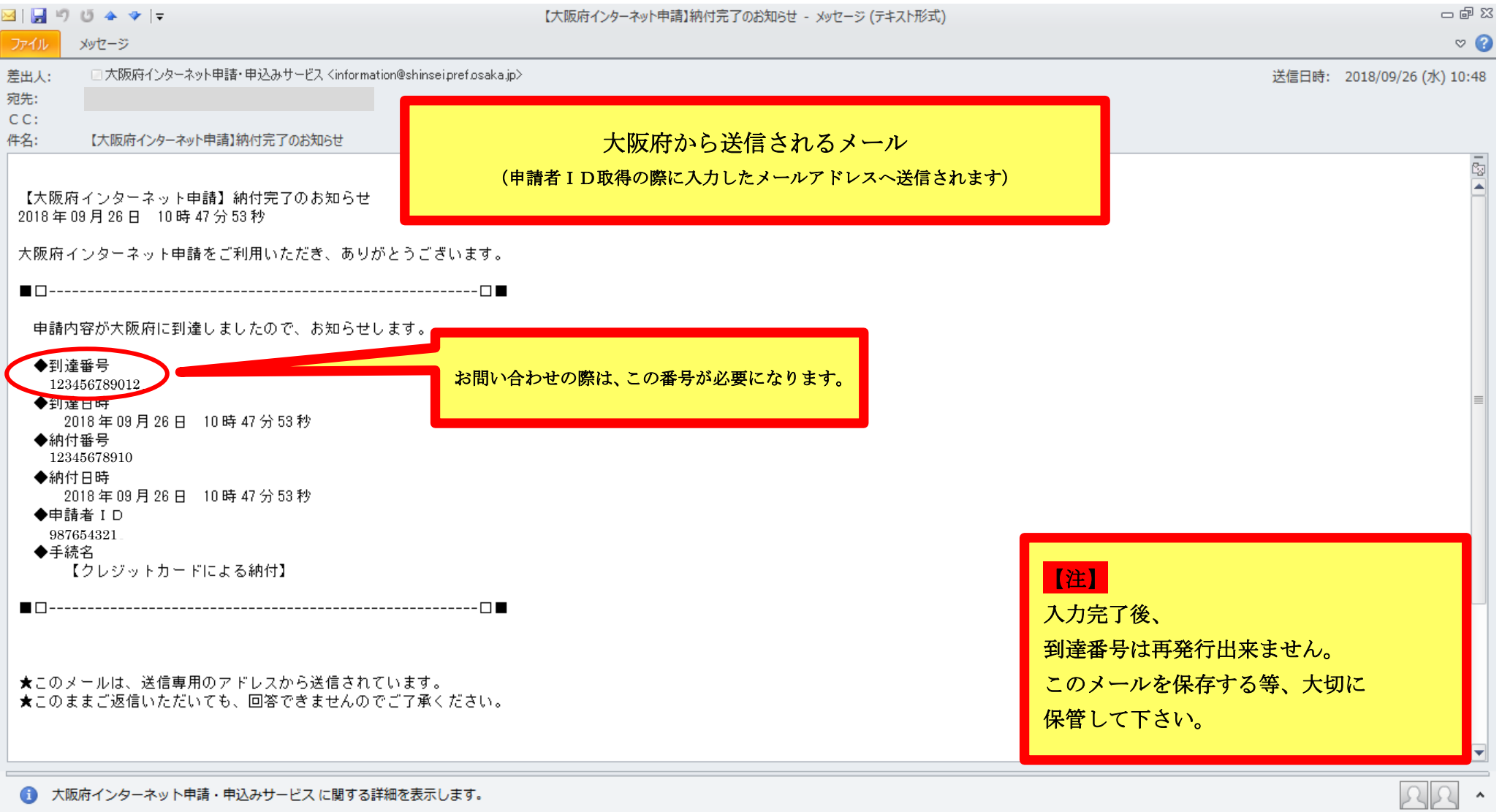